# $Co<sub>1</sub>$

NOM, Prénom . . . . . . . . . . . . . . . . . . . . . . . . . . . . . . . . . . . . . . . . . . . . . . . . . . . . . . . .

### Exercice 1 — Limites *<sup>7</sup> points*

- **1.** Déterminer la limite en +∞ de : $u_n = n^2 \frac{2}{n}$ *n*
- **2.** Soit  $(v_n)$  la suite définie sur  $\mathbb{N}$  par  $v_n = \frac{2n+3}{5n+4}$  $\frac{2(n+1)}{5n+4}$ .
	- a) Expliquer pourquoi cette expression ne permet pas de connaître la limite de  $(v_n)$  en  $+\infty$ .

c'est une forme indéterminer du type  $\frac{\infty}{\infty}$ 

- b) À l'aide de la calculatrice, trouver une valeur approchée de la limite de  $(v_n)$  en +∞.
- c) Montrer que pour  $n \neq 0$ ,  $v_n$  peut s'écrire :  $\frac{2 + \frac{3}{n}}{5 4}$  $5 + \frac{4}{n}$ puis en déduire la valeur exacte de la limite de  $(v_n)$  en +∞.  $\frac{2 + \frac{3}{n}}{2}$  $\frac{n}{5 + \frac{4}{n}}$ : mettre au même dénominateur, puis simplifier. *n* numérateur de  $\frac{2+\frac{3}{n}}{\frac{1}{n}}$  $5 + \frac{4}{n}$ de la forme  $a + \frac{b}{a}$  $\frac{b}{n}$  comme  $\lim_{n \to +\infty} \frac{b}{n}$  $\frac{b}{n} = 0$  on a  $\lim_{n \to +\infty} a + \frac{b}{n}$  $\frac{0}{n} = a$ ; d'où  $\lim_{n \to +\infty} v_n = \frac{a}{b}$

### Exercice 2 — Modélistation *<sup>8</sup> points*

*b*

Dans un espace clos, on étudie une population de *Folium de Descartes*. Cette population était 512 individus en 2023. Les scientifiques estiment que le nombre de foliums diminue de 12% chaque année et que cette espèce sera en danger quand leur nombre sera inférieur à 32.

Diminuer de 12% revient à multiplier par  $\left(1 - \frac{12}{100}\right) = 0,88$ .

donc  $F_1 = 0.88F_0$ 

- b) Déterminer la nature de la suite (F*n*), puis donner l'expression de F*<sup>n</sup>* en fonction de *n*. On passe d'un terme au suivant en multipliant par 0*,*88; donc (F*n*) est une suite géométrique de premier terme  $F_0 = 512$  et de raison 0,88.  $F_n = 512 \times 0,88^n$
- c) Justifier le sens de variation de la suite (F*n*), puis sa limite quand *n* tend vers +∞. La suite (F*n*) est géométrique de premier terme positif et de raison comprise dans ]0;1[ donc elle est décroissante. Comme la raison est dans ]0;1[, elle converge vers 0.
- 2. Pour sauver les *foliums de Descartes*, on décide d'en réintroduire 6 chaque début d'année à partir de janvier 2029. Mais leur nombre continue à baisser de 12% au cours de l'année !

On modélise par D*<sup>n</sup>* le nombre de foliums au début de l'année 2029+*n*, donc début janvier 2029 a  $D_0 = 243$ .

- a) Expliquer par un calcul comment a été trouvé le nombre  $D_0$ . nombre de foliums en 2027 :  $F_0 \times 0.88^6 + 6 = D_0$
- **b**) On admet que pour tout entier  $n$ , :  $D_{n+1} = 0.88D_n + 6$ Le repère représente la droite d'équation  $y = 0.88x + 6$ . Représenter les quatre premiers termes de la suite (D*n*).

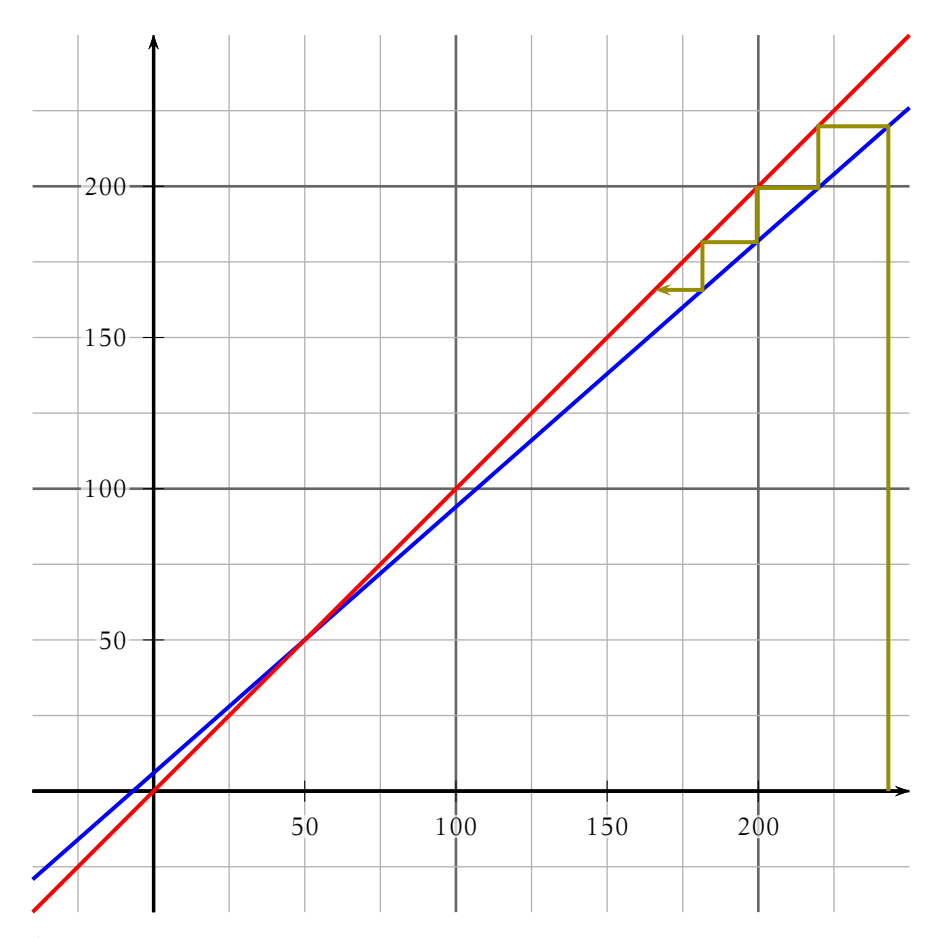

- c) À l'aide d'une lecture graphique déterminer le sens de variation de la suite ( $D_n$ ) et conjecturer la limite de ( $D_n$ ) en +∞. la suite (D*n*) semble décroissante et converger vers 50.
- d) Le nombre de foliums introduit chaque début d'année permettra-t-il de sauver l'espèce? Jusitfier.

Soit la suite  $(u_n)$  définie sur N par :

$$
\begin{cases} u_0 = 3 \\ u_{n+1} = u_n + 4n - 7 \end{cases}
$$

- 1. Calculer  $u_1$ ,  $u_2$  et  $u_3$
- **2.** On admet que les points  $A(0; u_0)$ ,  $B(1; u_1)$  et  $C(2; u_2)$  appartiennent à une parabole représentant la fonction *f* définie sur  $\mathbb{R}$  par  $f(x) = ax^2 + bx + c$ .
	- a) Déterminer la valeur de *c*. A est un point de la parabole donc  $f(0) = u_0 = 3 \Leftrightarrow a \times 0^2 + b \times 0 + c = 3 \Leftrightarrow$  $c = 3$
	- b) Déterminer, puis résoudre un système de deux équations à deux inconnues permettant de calculer les valeurs de *a* et *b*. les points B et C donnent :

$$
\begin{cases} a \times 1^2 + b \times 1 = u_1 \\ a \times 2^2 + b \times 2 = u_2 \end{cases} \Leftrightarrow \begin{cases} a & = u_1 - b \\ 4(u_1 - b) + 2b = u_2 \end{cases} \Leftrightarrow \begin{cases} a = u_1 - b \\ b = \frac{4u_1 - u_2}{2} \end{cases}
$$

c) En déduire l'expression de *u<sup>n</sup>* en fonction de *n*. D'après ce qui précède : *f* (*x*) = 2*x* <sup>2</sup> − 9*x* + 3 et *u<sup>n</sup>* = *f* (*n*).

#### F. Leon  $(16-10-2023)$  co1 BTFX document 5/16

### $Co<sub>1</sub>$

NOM, Prénom . . . . . . . . . . . . . . . . . . . . . . . . . . . . . . . . . . . . . . . . . . . . . . . . . . . . . . . .

### Exercice 1 — Limites *<sup>7</sup> points*

- **1.** Déterminer la limite en +∞ de : $u_n = -2n^2 + \frac{2}{n}$ *n* 2. Soit  $(v_n)$  la suite définie sur IN par  $v_n = \frac{5n+3}{3n+5}$ 
	- $\frac{3n+5}{3n+5}$ a) Expliquer pourquoi cette expression ne permet pas de connaître la limite

de  $(v_n)$  en  $+\infty$ . c'est une forme indéterminer du type  $\frac{\infty}{\infty}$ 

- b) À l'aide de la calculatrice, trouver une valeur approchée de la limite de  $(v_n)$  en +∞.
- c) Montrer que pour  $n \neq 0$ ,  $v_n$  peut s'écrire :  $\frac{5 + \frac{3}{n}}{2 + 5}$  $3 + \frac{5}{n}$ puis en déduire la valeur exacte de la limite de  $(v_n)$  en  $+\infty$ .  $rac{5 + \frac{3}{n}}{2}$  $\frac{n}{3 + \frac{5}{n}}$ : mettre au même dénominateur, puis simplifier. *n* numérateur de  $\frac{5+\frac{3}{n}}{2}$  $3 + \frac{5}{n}$ de la forme  $a + \frac{b}{a}$  $\frac{b}{n}$  comme  $\lim_{n \to +\infty} \frac{b}{n}$  $\frac{c}{n} = 0$  on a

**Exercise 2** — **Modélistation** 
$$
8 \text{ points}
$$

 $\frac{0}{n} = a$ ;

*b*

 $\lim_{n \to +\infty} a + \frac{b}{n}$ 

d'où  $\lim_{n \to +\infty} v_n = \frac{a}{b}$ 

Dans un espace clos, on étudie une population de *Folium de Descartes*. Cette population était 512 individus en 2023. Les scientifiques estiment que le nombre de foliums diminue de 15% chaque année et que cette espèce sera en danger quand leur nombre sera inférieur à 32.

Diminuer de 15% revient à multiplier par  $\left(1 - \frac{15}{100}\right) = 0,85$ .

donc  $F_1 = 0.85F_0$ 

- b) Déterminer la nature de la suite (F*n*), puis donner l'expression de F*<sup>n</sup>* en fonction de *n*. On passe d'un terme au suivant en multipliant par 0*,*85; donc (F*n*) est une suite géométrique de premier terme  $F_0 = 512$  et de raison 0,85.  $F_n = 512 \times 0.85^n$
- c) Justifier le sens de variation de la suite (F*n*), puis sa limite quand *n* tend vers +∞. La suite (F*n*) est géométrique de premier terme positif et de raison comprise dans ]0;1[ donc elle est décroissante. Comme la raison est dans ]0;1[, elle converge vers 0.
- 2. Pour sauver les *foliums de Descartes*, on décide d'en réintroduire 6 chaque début d'année à partir de janvier 2029. Mais leur nombre continue à baisser de 15% au cours de l'année !

On modélise par D*<sup>n</sup>* le nombre de foliums au début de l'année 2029+*n*, donc début janvier 2029 a  $D_0 = 199$ .

- a) Expliquer par un calcul comment a été trouvé le nombre  $D_0$ . nombre de foliums en 2027 :  $F_0 \times 0.85^6 + 6 = D_0$
- **b**) On admet que pour tout entier  $n$ , :  $D_{n+1} = 0.85D_n + 6$ Le repère représente la droite d'équation  $y = 0.85x + 6$ . Représenter les quatre premiers termes de la suite (D*n*).

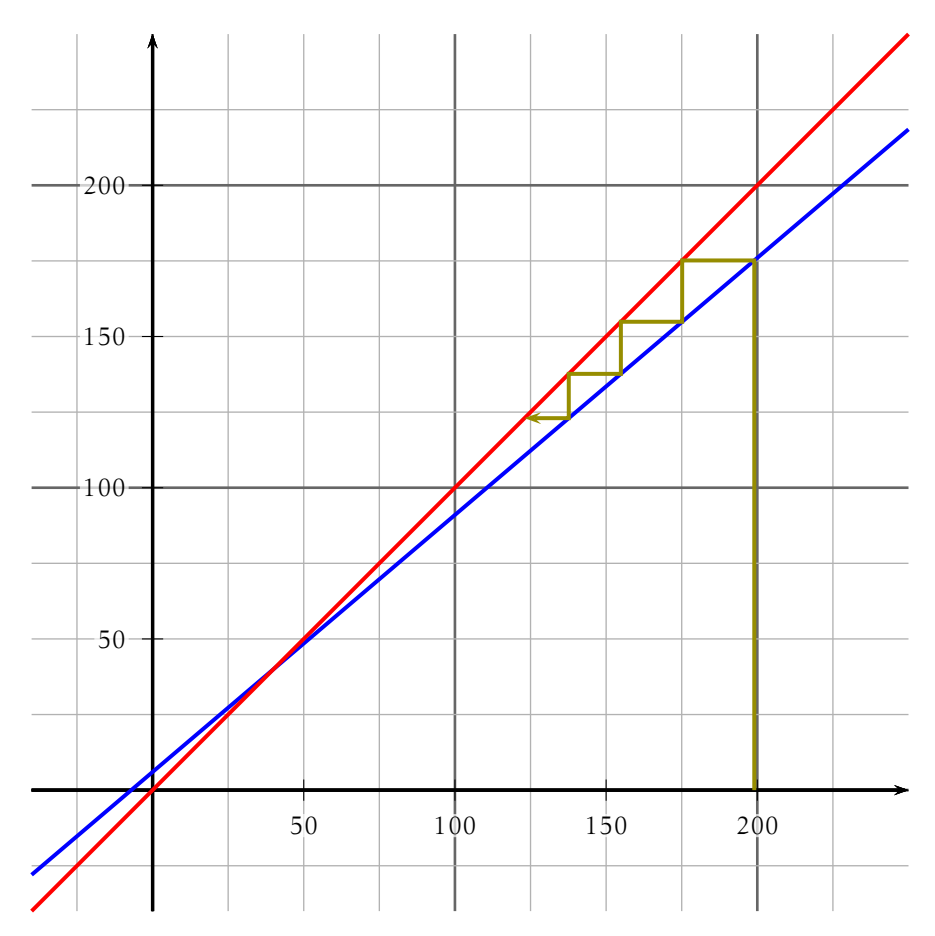

- c) À l'aide d'une lecture graphique déterminer le sens de variation de la suite ( $D_n$ ) et conjecturer la limite de ( $D_n$ ) en +∞. la suite (D*n*) semble décroissante et converger vers 40.
- d) Le nombre de foliums introduit chaque début d'année permettra-t-il de sauver l'espèce? Jusitfier.

Soit la suite  $(u_n)$  définie sur N par :

$$
\begin{cases} u_0 = 5 \\ u_{n+1} = u_n + 6n + 6 \end{cases}
$$

- 1. Calculer  $u_1$ ,  $u_2$  et  $u_3$
- **2.** On admet que les points  $A(0; u_0)$ ,  $B(1; u_1)$  et  $C(2; u_2)$  appartiennent à une parabole représentant la fonction *f* définie sur  $\mathbb{R}$  par  $f(x) = ax^2 + bx + c$ .
	- a) Déterminer la valeur de *c*. A est un point de la parabole donc  $f(0) = u_0 = 5 \Leftrightarrow a \times 0^2 + b \times 0 + c = 5 \Leftrightarrow$  $c = 5$
	- b) Déterminer, puis résoudre un système de deux équations à deux inconnues permettant de calculer les valeurs de *a* et *b*. les points B et C donnent :

$$
\begin{cases} a \times 1^2 + b \times 1 = u_1 \\ a \times 2^2 + b \times 2 = u_2 \end{cases} \Leftrightarrow \begin{cases} a & = u_1 - b \\ 4(u_1 - b) + 2b = u_2 \end{cases} \Leftrightarrow \begin{cases} a = u_1 - b \\ b = \frac{4u_1 - u_2}{2} \end{cases}
$$

c) En déduire l'expression de *u<sup>n</sup>* en fonction de *n*. D'après ce qui précède : *f* (*x*) = 3*x* <sup>2</sup> + 3*x* + 5 et *u<sup>n</sup>* = *f* (*n*).

## $Co<sub>1</sub>$

NOM, Prénom . . . . . . . . . . . . . . . . . . . . . . . . . . . . . . . . . . . . . . . . . . . . . . . . . . . . . . . .

### Exercice 1 — Limites *<sup>7</sup> points*

- **1.** Déterminer la limite en +∞ de : $u_n = n^2 \frac{5}{n}$ *n*
- **2.** Soit  $(v_n)$  la suite définie sur  $\mathbb{N}$  par  $v_n = \frac{4n+1}{3n+1}$  $\frac{1}{3n+1}$ .
	- a) Expliquer pourquoi cette expression ne permet pas de connaître la limite de  $(v_n)$  en  $+\infty$ .

c'est une forme indéterminer du type  $\frac{\infty}{\infty}$ 

- b) À l'aide de la calculatrice, trouver une valeur approchée de la limite de  $(v_n)$  en +∞.
- c) Montrer que pour  $n \neq 0$ ,  $v_n$  peut s'écrire :  $\frac{4 + \frac{1}{n}}{2 + 1}$  $\frac{n}{3 + \frac{1}{n}}$  puis en déduire la valeur *n* exacte de la limite de  $(v_n)$  en  $+\infty$ .  $rac{4 + \frac{1}{n}}{2}$  $\frac{n}{3 + \frac{1}{n}}$ : mettre au même dénominateur, puis simplifier. *n* numérateur de  $\frac{4+\frac{1}{n}}{1}$  $3 + \frac{1}{n}$ de la forme  $a + \frac{b}{a}$  $\frac{b}{n}$  comme  $\lim_{n \to +\infty} \frac{b}{n}$  $\frac{c}{n} = 0$  on a  $\lim_{n \to +\infty} a + \frac{b}{n}$  $\frac{0}{n} = a$ ;

### Exercice 2 — Modélistation *<sup>8</sup> points*

*b*

d'où  $\lim_{n \to +\infty} v_n = \frac{a}{b}$ 

Dans un espace clos, on étudie une population de *Folium de Descartes*. Cette population était 512 individus en 2023. Les scientifiques estiment que le nombre de foliums diminue de 16% chaque année et que cette espèce sera en danger quand leur nombre sera inférieur à 32.

Diminuer de 16% revient à multiplier par  $\left(1 - \frac{16}{100}\right) = 0.84$ .

donc  $F_1 = 0.84F_0$ 

- b) Déterminer la nature de la suite (F*n*), puis donner l'expression de F*<sup>n</sup>* en fonction de *n*. On passe d'un terme au suivant en multipliant par 0*,*84; donc (F*n*) est une suite géométrique de premier terme  $F_0 = 512$  et de raison 0,84.  $F_n = 512 \times 0.84^n$
- c) Justifier le sens de variation de la suite (F*n*), puis sa limite quand *n* tend vers +∞. La suite (F*n*) est géométrique de premier terme positif et de raison comprise dans ]0;1[ donc elle est décroissante. Comme la raison est dans ]0;1[, elle converge vers 0.
- 2. Pour sauver les *foliums de Descartes*, on décide d'en réintroduire 8 chaque début d'année à partir de janvier 2029. Mais leur nombre continue à baisser de 16% au cours de l'année !

On modélise par D*<sup>n</sup>* le nombre de foliums au début de l'année 2029+*n*, donc début janvier 2029 a  $D_0 = 187$ .

- a) Expliquer par un calcul comment a été trouvé le nombre  $D_0$ . nombre de foliums en 2027 :  $F_0 \times 0.84^6 + 8 = D_0$
- **b**) On admet que pour tout entier  $n$ , :  $D_{n+1} = 0.84D_n + 8$ Le repère représente la droite d'équation  $y = 0.84x + 8$ . Représenter les quatre premiers termes de la suite (D*n*).

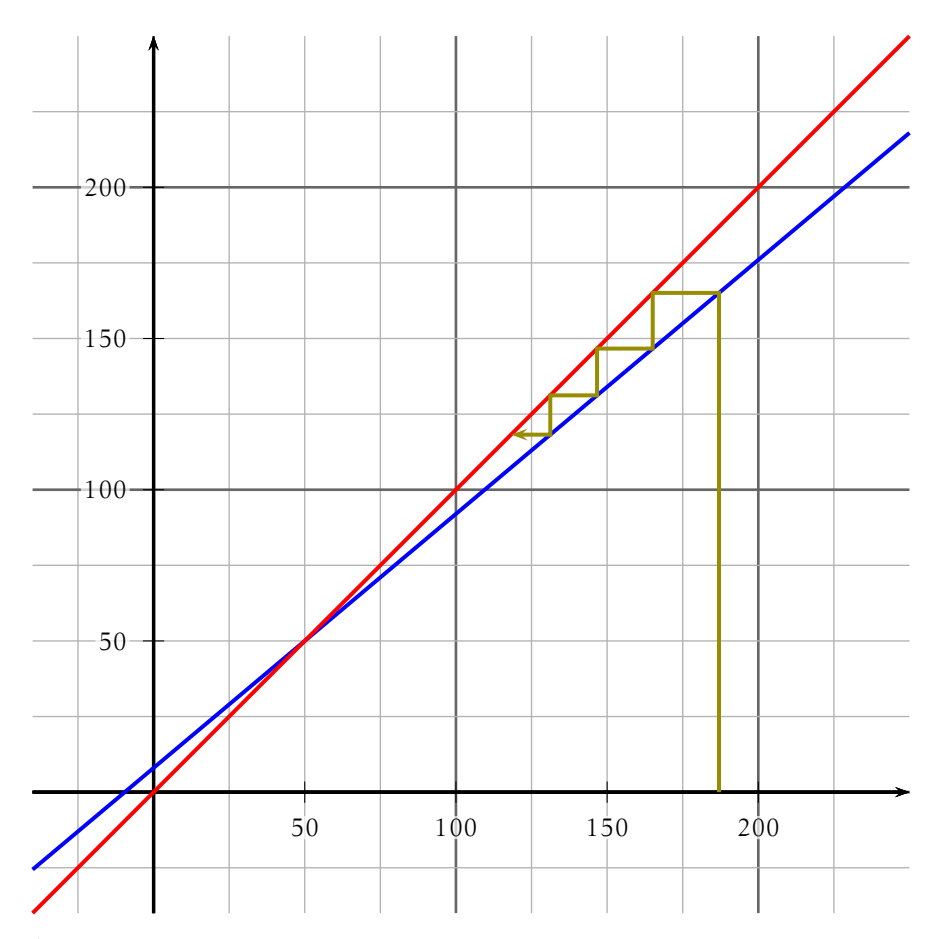

- c) À l'aide d'une lecture graphique déterminer le sens de variation de la suite ( $D_n$ ) et conjecturer la limite de ( $D_n$ ) en +∞. la suite (D*n*) semble décroissante et converger vers 50.
- d) Le nombre de foliums introduit chaque début d'année permettra-t-il de sauver l'espèce? Jusitfier.

Soit la suite  $(u_n)$  définie sur N par :

$$
\begin{cases} u_0 = 2 \\ u_{n+1} = u_n + 8n + 3 \end{cases}
$$

- 1. Calculer  $u_1$ ,  $u_2$  et  $u_3$
- **2.** On admet que les points  $A(0; u_0)$ ,  $B(1; u_1)$  et  $C(2; u_2)$  appartiennent à une parabole représentant la fonction *f* définie sur  $\mathbb{R}$  par  $f(x) = ax^2 + bx + c$ .
	- a) Déterminer la valeur de *c*. A est un point de la parabole donc  $f(0) = u_0 = 2 \Leftrightarrow a \times 0^2 + b \times 0 + c = 2 \Leftrightarrow$  $c = 2$
	- b) Déterminer, puis résoudre un système de deux équations à deux inconnues permettant de calculer les valeurs de *a* et *b*. les points B et C donnent :

$$
\begin{cases} a \times 1^2 + b \times 1 = u_1 \\ a \times 2^2 + b \times 2 = u_2 \end{cases} \Leftrightarrow \begin{cases} a & = u_1 - b \\ 4(u_1 - b) + 2b = u_2 \end{cases} \Leftrightarrow \begin{cases} a = u_1 - b \\ b = \frac{4u_1 - u_2}{2} \end{cases}
$$

c) En déduire l'expression de *u<sup>n</sup>* en fonction de *n*. D'après ce qui précède : *f* (*x*) = 4*x* <sup>2</sup> − *x* + 2 et *u<sup>n</sup>* = *f* (*n*).  $Co<sub>1</sub>$ 

### Exercice 1 — Limites *<sup>7</sup> points*

NOM, Prénom . . . . . . . . . . . . . . . . . . . . . . . . . . . . . . . . . . . . . . . . . . . . . . . . . . . . . . . .

- **1.** Déterminer la limite en +∞ de : $u_n = -3n^2 + \frac{7}{n}$ *n*
- 2. Soit  $(v_n)$  la suite définie sur IN par  $v_n = \frac{3n+2}{4n+3}$  $\frac{3(n+2)}{4n+3}$ 
	- a) Expliquer pourquoi cette expression ne permet pas de connaître la limite de  $(v_n)$  en  $+\infty$ .

c'est une forme indéterminer du type  $\frac{\infty}{\infty}$ 

- b) À l'aide de la calculatrice, trouver une valeur approchée de la limite de  $(v_n)$  en +∞.
- c) Montrer que pour  $n \neq 0$ ,  $v_n$  peut s'écrire :  $\frac{3 + \frac{2}{n}}{4 + \frac{3}{n}}$  $4 + \frac{3}{n}$ puis en déduire la valeur exacte de la limite de  $(v_n)$  en  $+\infty$ .  $rac{3 + \frac{2}{n}}{2}$  $\frac{n}{4 + \frac{3}{n}}$ : mettre au même dénominateur, puis simplifier. *n* numérateur de  $\frac{3+\frac{2}{n}}{\frac{3}{n}}$  $4 + \frac{3}{n}$ de la forme  $a + \frac{b}{a}$  $\frac{b}{n}$  comme  $\lim_{n \to +\infty} \frac{b}{n}$  $\frac{c}{n} = 0$  on a

$$
\lim_{n \to +\infty} a + \frac{b}{n} = a;
$$
  
d'où 
$$
\lim_{n \to +\infty} v_n = \frac{a}{b}
$$

### Exercice 2 — Modélistation *<sup>8</sup> points*

Dans un espace clos, on étudie une population de *Folium de Descartes*. Cette population était 512 individus en 2023. Les scientifiques estiment que le nombre de foliums diminue de 15% chaque année et que cette espèce sera en danger quand leur nombre sera inférieur à 32.

Diminuer de 15% revient à multiplier par  $\left(1 - \frac{15}{100}\right) = 0,85$ .

donc  $F_1 = 0.85F_0$ 

- b) Déterminer la nature de la suite (F*n*), puis donner l'expression de F*<sup>n</sup>* en fonction de *n*. On passe d'un terme au suivant en multipliant par 0*,*85; donc (F*n*) est une suite géométrique de premier terme  $F_0 = 512$  et de raison 0,85.  $F_n = 512 \times 0.85^n$
- c) Justifier le sens de variation de la suite (F*n*), puis sa limite quand *n* tend vers +∞. La suite (F*n*) est géométrique de premier terme positif et de raison comprise dans ]0;1[ donc elle est décroissante. Comme la raison est dans ]0;1[, elle converge vers 0.
- 2. Pour sauver les *foliums de Descartes*, on décide d'en réintroduire 12 chaque début d'année à partir de janvier 2029. Mais leur nombre continue à baisser de 15% au cours de l'année !

On modélise par D*<sup>n</sup>* le nombre de foliums au début de l'année 2029+*n*, donc début janvier 2029 a  $D_0 = 205$ .

- a) Expliquer par un calcul comment a été trouvé le nombre  $D_0$ . nombre de foliums en 2027 :  $F_0 \times 0.85^6 + 12 = D_0$
- **b**) On admet que pour tout entier  $n_i$  :  $D_{n+1} = 0.85D_n + 12$ Le repère représente la droite d'équation  $y = 0.85x + 12$ . Représenter les quatre premiers termes de la suite (D*n*).

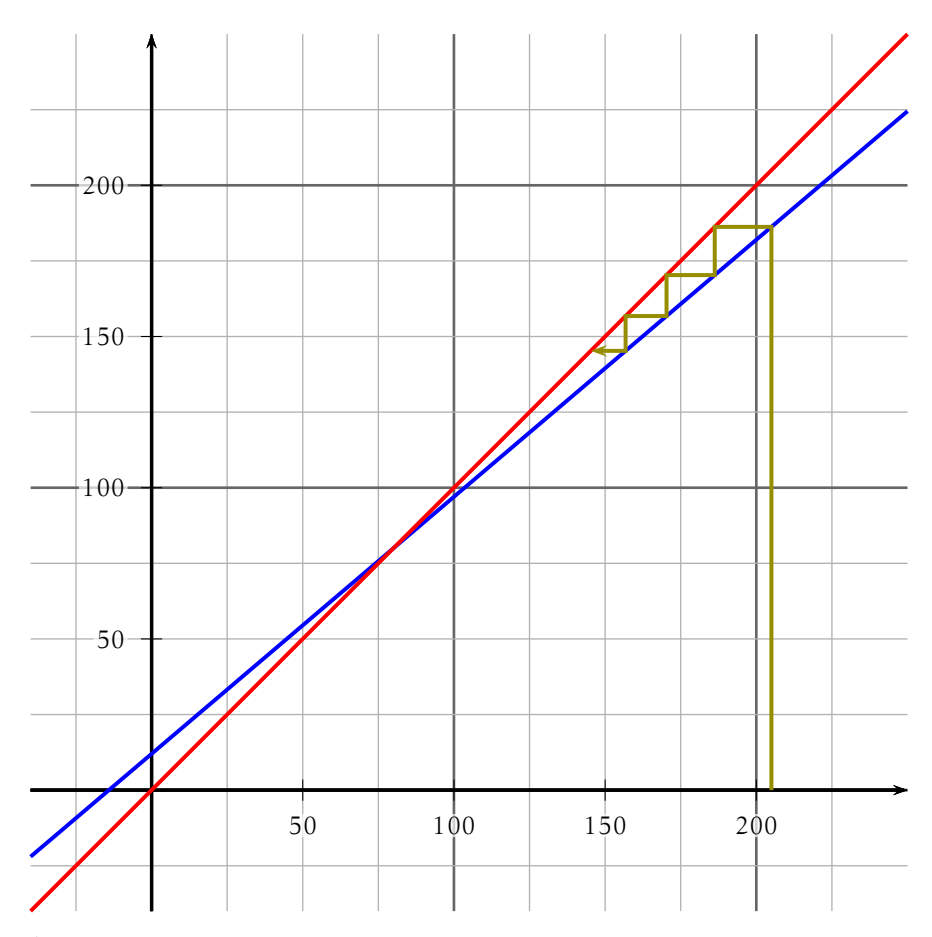

- c) À l'aide d'une lecture graphique déterminer le sens de variation de la suite ( $D_n$ ) et conjecturer la limite de ( $D_n$ ) en +∞. la suite (D*n*) semble décroissante et converger vers 80.
- d) Le nombre de foliums introduit chaque début d'année permettra-t-il de sauver l'espèce? Jusitfier.

Soit la suite  $(u_n)$  définie sur N par :

$$
\begin{cases} u_0 = 4 \\ u_{n+1} = u_n + 4n - 2 \end{cases}
$$

- 1. Calculer  $u_1$ ,  $u_2$  et  $u_3$
- **2.** On admet que les points  $A(0; u_0)$ ,  $B(1; u_1)$  et  $C(2; u_2)$  appartiennent à une parabole représentant la fonction *f* définie sur  $\mathbb{R}$  par  $f(x) = ax^2 + bx + c$ .
	- a) Déterminer la valeur de *c*. A est un point de la parabole donc  $f(0) = u_0 = 4 \Leftrightarrow a \times 0^2 + b \times 0 + c = 4 \Leftrightarrow$  $c = 4$
	- b) Déterminer, puis résoudre un système de deux équations à deux inconnues permettant de calculer les valeurs de *a* et *b*. les points B et C donnent :

$$
\begin{cases} a \times 1^2 + b \times 1 = u_1 \\ a \times 2^2 + b \times 2 = u_2 \end{cases} \Leftrightarrow \begin{cases} a & = u_1 - b \\ 4(u_1 - b) + 2b = u_2 \end{cases} \Leftrightarrow \begin{cases} a = u_1 - b \\ b = \frac{4u_1 - u_2}{2} \end{cases}
$$

c) En déduire l'expression de *u<sup>n</sup>* en fonction de *n*. D'après ce qui précède : *f* (*x*) = 2*x* <sup>2</sup> − 4*x* + 4 et *u<sup>n</sup>* = *f* (*n*).